## Vacancy Report – Explained (May 2020)

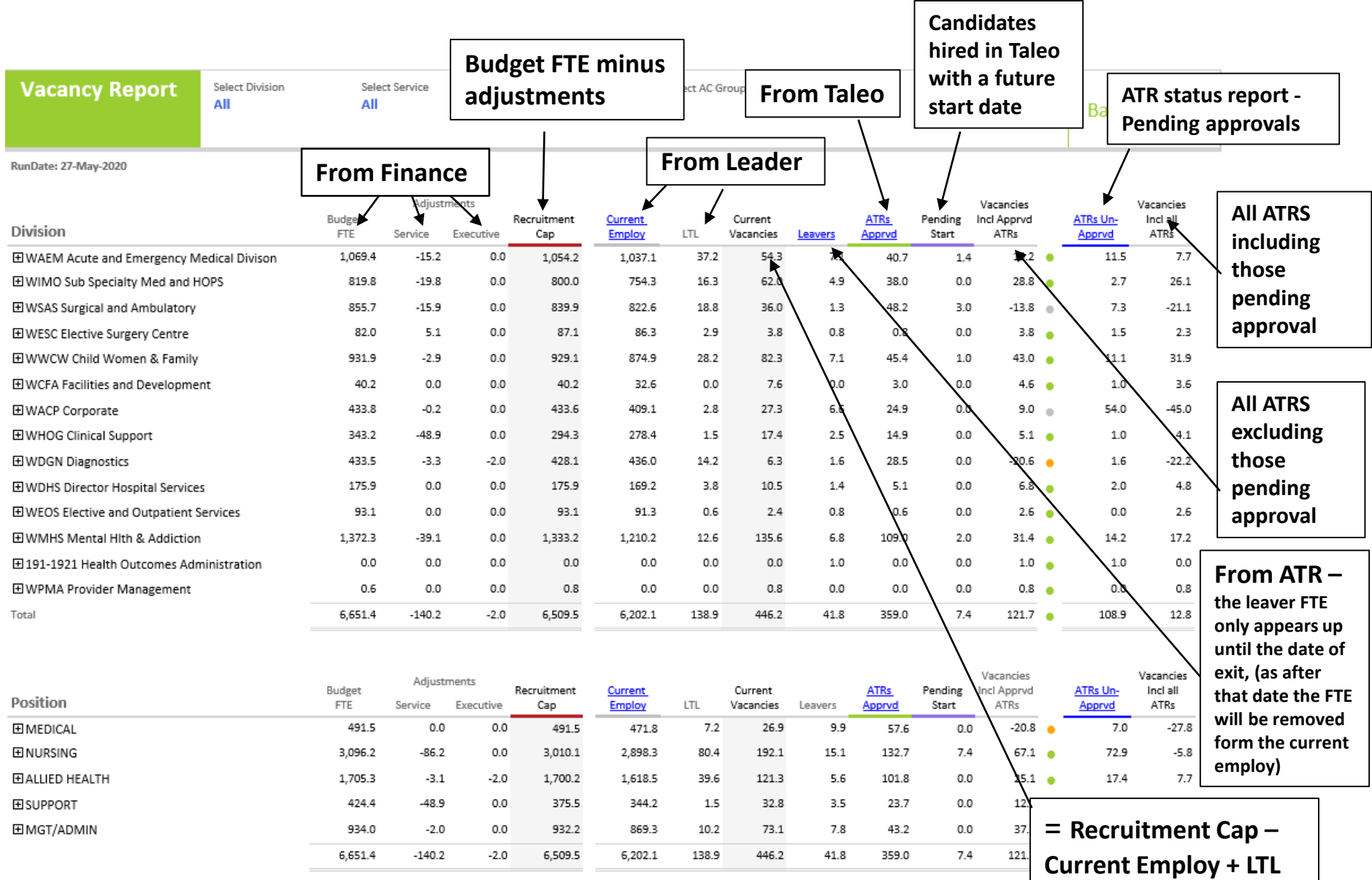